## **Creating a subpage**

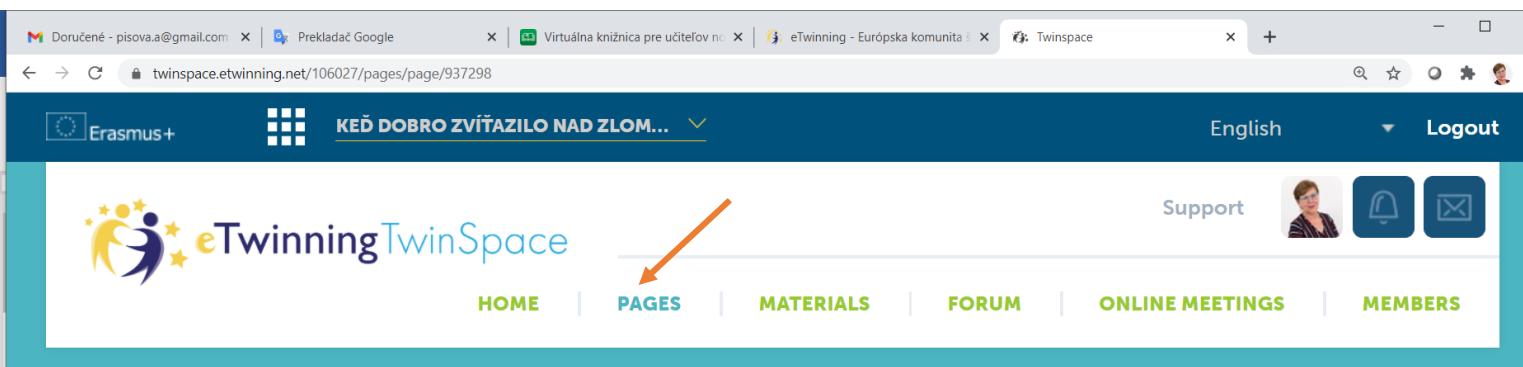

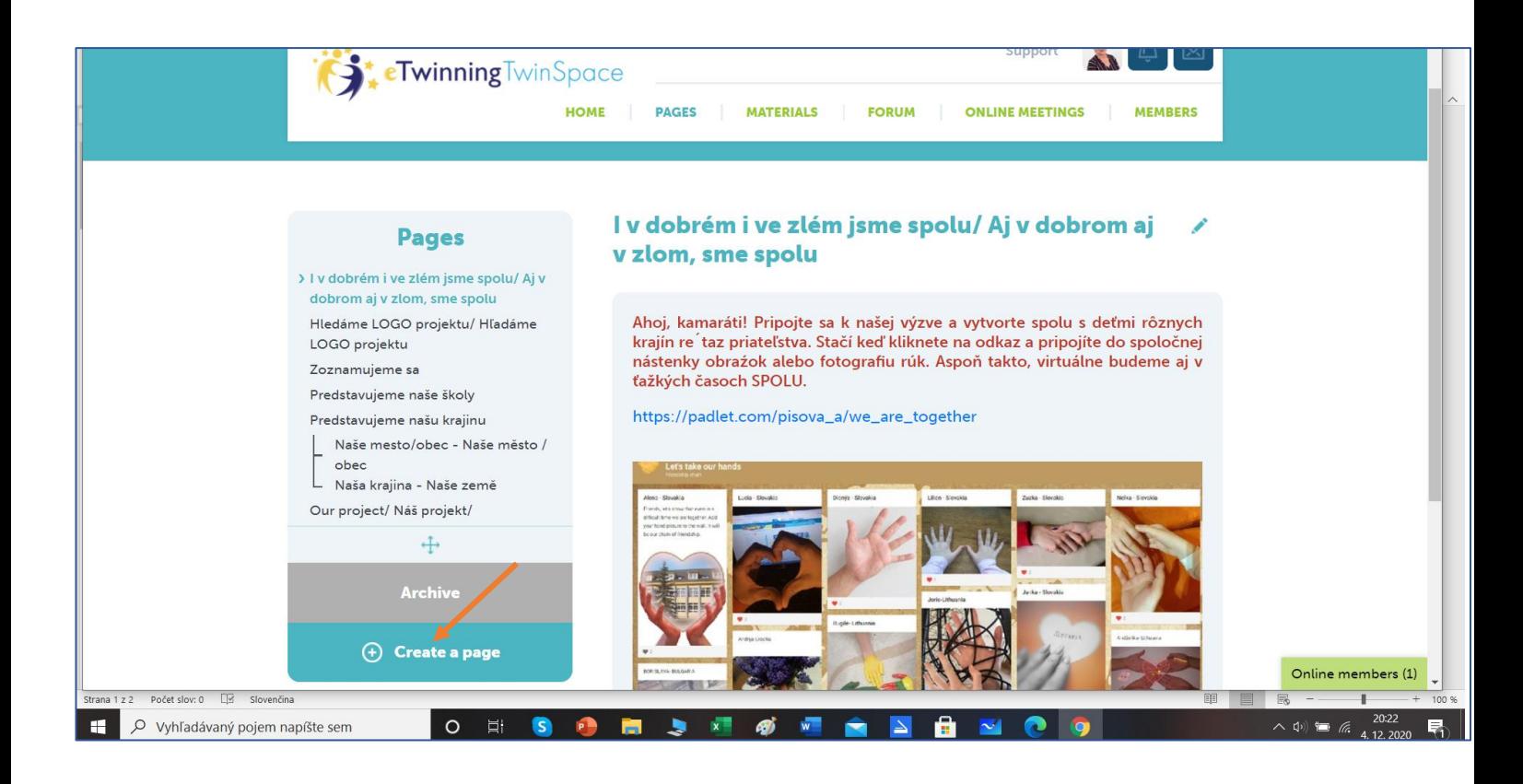

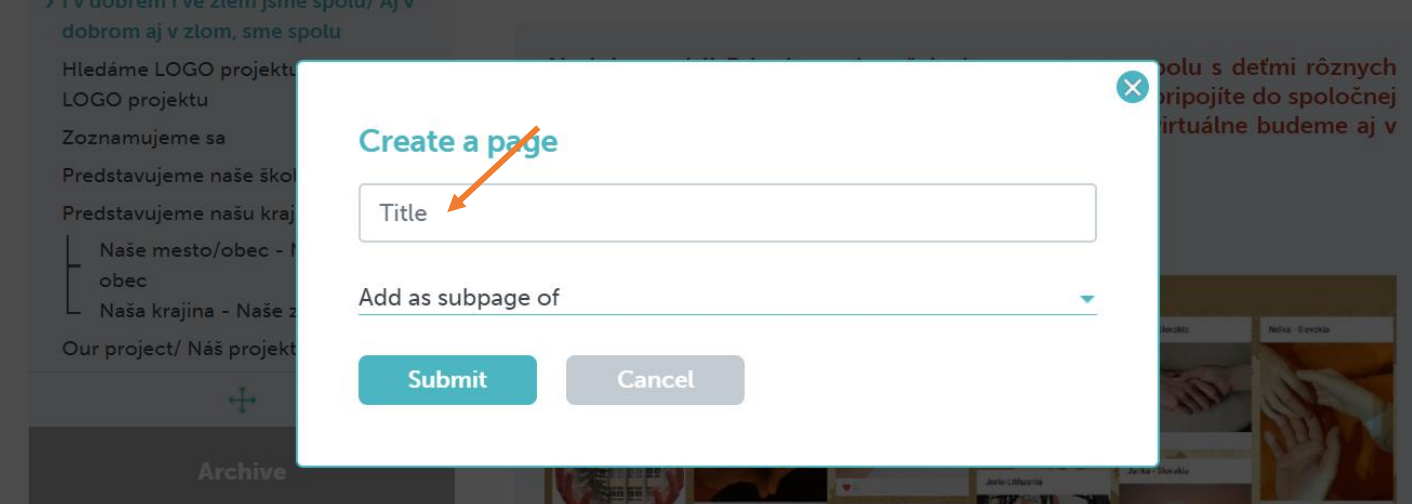

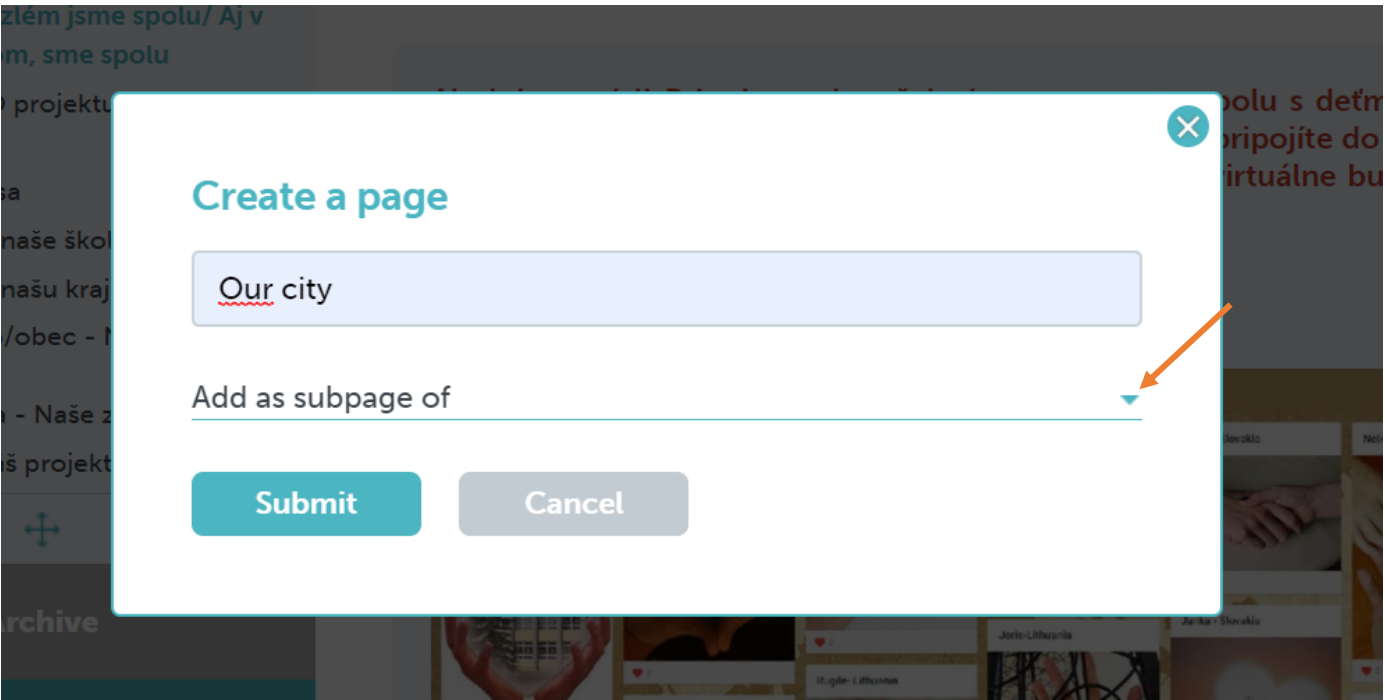

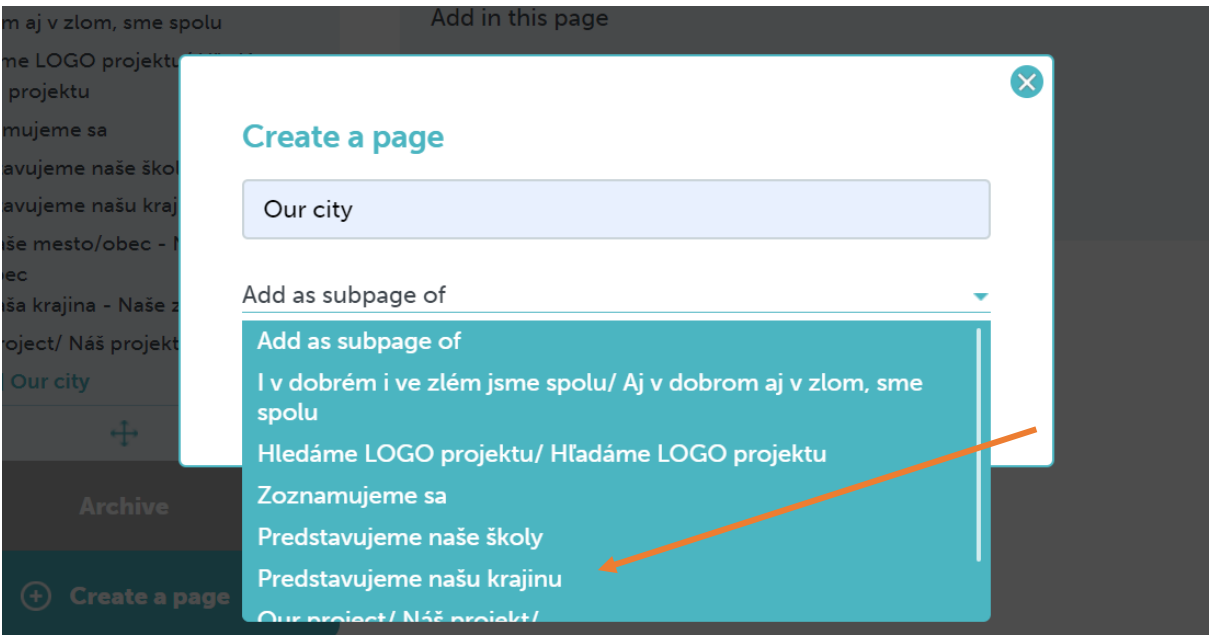

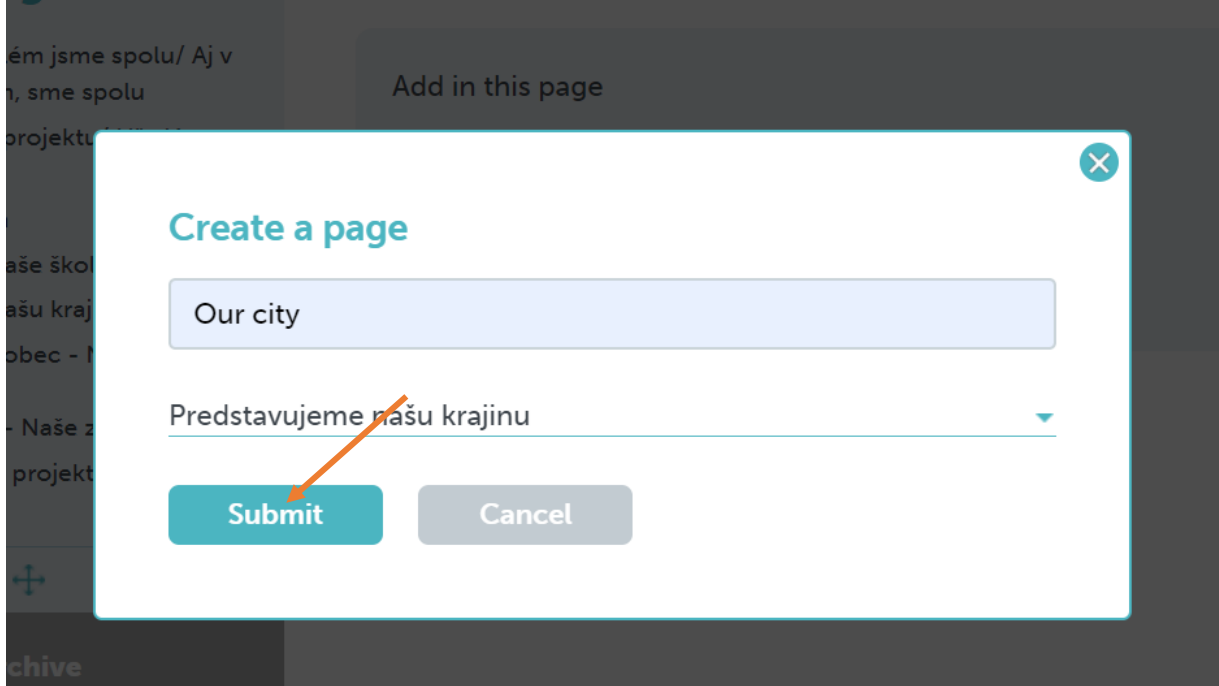